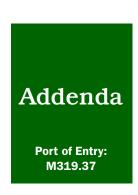

## **Forms**

Completing PPQ Form 264

# PPQ Form 264, Notice to State Plant Quarantine Official of Shipment of Imported Plants and Plant Material

| U.S. DEPARTM                                                                                     | ENT OF AGRICULTURE                                        |                    | 1. COUNTRY OF  | RIGIN                                                                                                    | 2. REPORTING STATION                    | 3. REF. NO               |
|--------------------------------------------------------------------------------------------------|-----------------------------------------------------------|--------------------|----------------|----------------------------------------------------------------------------------------------------|-----------------------------------------|--------------------------|
| ANIMAL AND PLANT HEALTH INSPECTION SERVICE PLANT PROTECTION AND QUARANTINE                       |                                                           |                    |                | - ANGIONES                                                                                                    |                                         |                          |
|                                                                                                  |                                                           | 141                | 4. NAME AND AD | DRESS OF                                                                                                    | ONSIGNEE                                |                          |
| - Taraki                                                                                         | TE PLANT QUARANT                                          |                    |                |                                                                                                    | · r · · · · · · · · · · · · · · · · · · |                          |
|                                                                                                  | IPMENT OF IMPORT PLANT MATERIAL                           |                    |                |                                                                                                    |                                         | - 26                     |
| PLANTS AND                                                                                       | PEAN MAILMAL                                              |                    | 1              | and the                                                                                                    |                                         |                          |
| YPE OF PLANT MATERIA                                                                             | AL                                                        |                    |                | 6. CONDITIO                                                                                                    | ON ("X")                                |                          |
|                                                                                                  |                                                           |                    |                |                                                                                                    | d Fair Poor                             | Dead                     |
|                                                                                                  |                                                           |                    | 550            | 7. NAME OF                                                                                                    | PEST REQUIRING QUAR                     | ANTINE ACTION            |
|                                                                                                  |                                                           |                    | 76             |                                                                                                    |                                         |                          |
|                                                                                                  |                                                           |                    |                |                                                                                                    |                                         |                          |
|                                                                                                  |                                                           |                    | 4              |                                                                                                    |                                         |                          |
|                                                                                                  |                                                           |                    |                |                                                                                                    |                                         |                          |
|                                                                                                  |                                                           |                    |                |                                                                                                    |                                         |                          |
| *                                                                                                |                                                           |                    |                |                                                                                                    |                                         |                          |
|                                                                                                  |                                                           |                    |                |                                                                                                    |                                         |                          |
|                                                                                                  |                                                           |                    | 4.7            |                                                                                                    |                                         |                          |
| 4                                                                                                |                                                           |                    |                | S. TYPE OF                                                                                                    | TREATMENT                               | 10                       |
|                                                                                                  |                                                           |                    |                |                                                                                                    |                                         |                          |
| 34                                                                                               |                                                           |                    |                |                                                                                                    |                                         |                          |
|                                                                                                  |                                                           |                    | 154            |                                                                                                    |                                         |                          |
| ARRIVED VIA ("X")                                                                                | IF REGISTERED<br>GIVE NUMBER                              | IF FREI            | GHT ("X")      |                                                                                                    | and the second                          |                          |
| Mail Freight                                                                                     | 4.5                                                       |                    | ir Surface     | Baggag                                                                                                    | e Other (Specify)                       |                          |
| DATE OF ARRIVAL                                                                                  | 11. DATE IN STATION                                       | 1 DATE             | E INSPECTED    | 13. DATE P                                                                                                    |                                         | E FORWARDED              |
|                                                                                                  |                                                           |                    |                | ACMEN TO SERVICE STATE OF THE SERVICE STATE OF THE |                                         |                          |
|                                                                                                  |                                                           |                    |                |                                                                                                    |                                         |                          |
| FORWARDED VIA ("Y")                                                                              | IF ERFIGHT ("X")                                          |                    |                | -                                                                                                    |                                         |                          |
|                                                                                                  | IF FREIGHT ("X")                                          | ☐ Picked i         | up Other (Spe  | cify)                                                                                                    |                                         |                          |
| Mail Freight                                                                                     | ☐ Air ☐ Surface                                           | Picked             | up Other (Spe  | cify)                                                                                                    | 16.                                     |                          |
|                                                                                                  | The second results and the second                         |                    | up Other (Spe  | cify)                                                                                                    | , 4F c                                  |                          |
| ☐ Mail ☐ Freight                                                                                 | ☐ Air ☐ Surface                                           |                    | up Other (Spe  | cify)                                                                                                    | , 457 c.                                |                          |
| Mail Freight                                                                                     | Air Surface                                               | PECTION            | STATION WORK   | (SHEET                                                                                                    |                                         |                          |
| Mall Freight                                                                                     | Air Surface                                               | PECTION            |                | (SHEET                                                                                                    | DF BROKER                               | 21.CUSTOMS ENT           |
| Mall Freight                                                                                     | Air Surface                                               | PECTION            | STATION WORK   | (SHEET                                                                                                    | DF BROKER                               | 21.CUSTOMS ENT<br>NUMBER |
| Mail Freight  SIGNATURE OF OFFICE  NAME OF CARRIER                                               | Air Surface                                               | PECTION<br>19. NO. | STATION WORK   | (SHEET                                                                                                    |                                         | 21.CUSTOMS ENT<br>NUMBER |
| Mail Freight  SIGNATURE OF OFFICE  NAME OF CARRIER                                               | Air Surface  R IN CHARGE OF STATION  INSI  18. B/L NUMBER | PECTION<br>19. NO. | STATION WORK   | (SHEET 20. NAME (                                                                                                    |                                         | n -                      |
| Mail Freight  .SIGNATURE OF OFFICE  .NAME OF CARRIER  .PERMIT NUMBER                             | INSI  18. B/L NUMBER  23. POST ENTRY ("X")  Yes No        | PECTION<br>19. NO. | STATION WORK   | (SHEET 20. NAME (                                                                                                    | ("X")<br>_                              | n -                      |
| Mail Freight  SIGNATURE OF OFFICE  NAME OF CARRIER  PERMIT NUMBER                                | INSI  18. B/L NUMBER  23. POST ENTRY ("X")  Yes No        | PECTION<br>19. NO. | STATION WORK   | (SHEET 20. NAME (                                                                                                    | ("X")<br>_                              | n -                      |
| Mail Freight SIGNATURE OF OFFICE NAME OF CARRIER                                                 | INSI  18. B/L NUMBER  23. POST ENTRY ("X")  Yes No        | PECTION<br>19. NO. | STATION WORK   | (SHEET 20. NAME (                                                                                                    | ("X")<br>_                              | n -                      |
| Mail Freight  .SIGNATURE OF OFFICE  .NAME OF CARRIER  .PERMIT NUMBER                             | INSI  18. B/L NUMBER  23. POST ENTRY ("X")  Yes No        | PECTION<br>19. NO. | STATION WORK   | (SHEET 20. NAME (                                                                                                    | ("X")<br>_                              | 21.CUSTOMS ENT           |
| Mail Freight  SIGNATURE OF OFFICE  NAME OF CARRIER  PERMIT NUMBER                                | INSI  18. B/L NUMBER  23. POST ENTRY ("X")  Yes No        | PECTION<br>19. NO. | STATION WORK   | (SHEET 20. NAME (                                                                                                    | ("X")<br>_                              | n -                      |
| Mail Freight SIGNATURE OF OFFICE  NAME OF CARRIER  PERMIT NUMBER                                 | INSI  18. B/L NUMBER  23. POST ENTRY ("X")  Yes No        | PECTION<br>19. NO. | STATION WORK   | (SHEET 20. NAME (                                                                                                    | ("X")<br>_                              | a -                      |
| Mail Freight  SIGNATURE OF OFFICE  NAME OF CARRIER  PERMIT NUMBER                                | INSI  18. B/L NUMBER  23. POST ENTRY ("X")  Yes No        | PECTION<br>19. NO. | STATION WORK   | (SHEET 20. NAME (                                                                                                    | ("X")<br>_                              | n -                      |
| Mail Freight  SIGNATURE OF OFFICE  NAME OF CARRIER  PERMIT NUMBER                                | INSI  18. B/L NUMBER  23. POST ENTRY ("X")  Yes No        | PECTION<br>19. NO. | STATION WORK   | (SHEET 20. NAME (                                                                                                    | ("X")<br>_                              | n -                      |
| Mail Freight  .SIGNATURE OF OFFICE  .NAME OF CARRIER  .PERMIT NUMBER                             | INSI  18. B/L NUMBER  23. POST ENTRY ("X")  Yes No        | PECTION<br>19. NO. | STATION WORK   | (SHEET 20. NAME (                                                                                                    | ("X")<br>_                              | a -                      |
| Mail Freight                                                                                     | INSI  18. B/L NUMBER  23. POST ENTRY ("X")  Yes No        | PECTION<br>19. NO. | STATION WORK   | (SHEET 20. NAME (                                                                                                    | ("X")<br>_                              | n -                      |
| Mail Freight  SIGNATURE OF OFFICE  NAME OF CARRIER  PERMIT NUMBER                                | INSI  18. B/L NUMBER  23. POST ENTRY ("X")  Yes No        | PECTION<br>19. NO. | STATION WORK   | (SHEET 20. NAME (                                                                                                    | ("X")<br>_                              | n -                      |
| Mail Freight  SIGNATURE OF OFFICE  NAME OF CARRIER  P. PERMIT NUMBER  EMARKS (Indicate any insec | INSI  18. B/L NUMBER  23. POST ENTRY ("X")  Yes No        | PECTION<br>19. NO. | STATION WORK   | (SHEET 20. NAME (                                                                                                    | ("X")<br>_                              | ,                        |

FIGURE A-1-1 Sample of PPQ Form 254, Disposition of Plants and Plant or Animal Products

### **Purpose**

PPQ Form 264 provides a record of shipments of propagative material which are offered for entry into the United States. This form is also used to notify requesting State and Commonwealth Plant Quarantine Officials<sup>1</sup> of the entry into their jurisdictions of foreign origin plant material.

#### Instructions

Complete PPQ Form 264 at the time of entry for propagative plant material that is required to enter with a written permit from USDA-APHIS. Type in the information or legibly print it in.

TABLE A-1-1 Instructions for Completing PPQ Form 264, Notice to State Plant
Quarantine Officials of Shipment of Imported Plants and Plant
Material

| Block | Instructions                                                                                                    |
|-------|----------------------------------------------------------------------------------------------------|
| 1     | Enter the approved name of the country as shown on the phytosanitary certificate. This should be the country where the propagule was collected                                                                                                    |
| 2     | Enter the city and State of the Plant Inspection Station (PIS). For example, Frances Krim Memorial Inspection Station, Linden, NJ                                                                                                    |
| 3     | Enter the reference number assigned to the shipment. This number is generated by the PIS and is assigned in numerical order.                                                                                                    |
| 4     | Enter the name and <b>physical personal address</b> (Post Office Boxes are <b>unacceptable</b> ) of the ultimate consignee as shown on the written permit, the foreign phytosanitary certificate, or accompanying documents. Enter the complete address and include the consignee's name, mailing address, city, State, and zip code |
| 5     | ◆ Enter the scientific name(s) of the plant material which is being offered for import. Include the genus and/or species but <b>not</b> the variety names. If the material is postentry, enter the initials'PE' in front of the genus; if entering under a Departmental Permit, enter the initials'DP' in front of the genus         |
|       | ◆ If budwood, cuttings, plants, etc., enter the number of propagative units. If seed, enter the number of kilograms of each kind of seed                                                                                                    |
|       | ◆ If additional space is needed, add it to a plain sheet of paper and attach it to<br>the worksheet. Make sure to include the worksheet reference number to the<br>attachment                                                                                                    |
| 6     | Enter the condition of the propagative material at the time of inspection                                                                                                    |

Only these States or Commonwealths have been asked to be notified of shipment of imported propagative material: Alaska, Arizona, California, Colorado, Florida, Hawaii, Idaho, Maryland, Massachusetts, Michigan, Montana, Nebraska, Nevada, New York, North Carolina, Ohio, Oregon, Puerto Rico, Tennessee, Utah, Washington, West Virginia, and Wisconsin. It is unnecessary to send this form to other States.

TABLE A-1-1 Instructions for Completing PPQ Form 264, Notice to State Plant
Quarantine Officials of Shipment of Imported Plants and Plant
Material

| Block   | Instructions                                                                                                    |  |  |  |
|---------|----------------------------------------------------------------------------------------------------|--|--|--|
| 7       | If an <b>actionable</b> pest was intercepted, enter the following:                                                                                                    |  |  |  |
|         | ◆ The scientific name of the pest                                                                                                    |  |  |  |
|         | ◆ The PIN-309 number for the pest                                                                                                    |  |  |  |
|         | ◆ The genus and/or species of the plant material on which the pest was found                                                                                                    |  |  |  |
|         | If the plant material required treatment as a condition of entry, type or write "Treatment required as a condition of entry" after the scientific name of the plant                                                                             |  |  |  |
| 8       | If the material was treated, enter the schedule as it appears in PPQ's Treatment Manual. If the infested plant material was <b>not</b> treated, then enter the disposition (destroyed, reexported) next to the appropriate genus and/or species |  |  |  |
| 9       | Check whether the shipment arrived by mail or freight. If the package was registered, enter the registration number. If freight, check whether air, surface, baggage, or other                                                                  |  |  |  |
| 10      | Enter the date that the shipment arrived at the port of entry                                                                                                    |  |  |  |
| 11      | Enter the date that the shipment arrived at the Plant Inspection Station                                                                                                    |  |  |  |
| 12      | Enter the date the shipment was inspected                                                                                                    |  |  |  |
| 13      | Enter the date the shipment was released                                                                                                    |  |  |  |
| 14      | Enter the date that the shipment was forwarded                                                                                                    |  |  |  |
| 15      | Check whether the shipment was forwarded by mail or freight                                                                                                    |  |  |  |
| 15      | If forwarded by freight, check whether air, surface, baggage, or other                                                                                                    |  |  |  |
| 16      | Sign the form (Officer in charge of the PIS or his or her designee)                                                                                                    |  |  |  |
| 17      | Enter the name of the carrier. Include the name of the airline and flight number; the name of the ocean vessel or trucking firm, or the name of the courier company as appropriate                                                              |  |  |  |
| 18      | Enter the number which the carrier uses to track the shipment (bill of lading number, airway bill number, or other)                                                                                                    |  |  |  |
| 19      | Enter the number of bags, boxes, or shipping containers                                                                                                    |  |  |  |
| 20      | If a broker is handling the shipment, enter his or her name; otherwise leave blank                                                                                                    |  |  |  |
| 21      | If there is a Custom's entry number, enter it; otherwise leave blank                                                                                                    |  |  |  |
| 22      | Enter the number of the PPQ Import Permit, Postentry Permit, or Departmental Permit                                                                                                    |  |  |  |
| 23      | Check whether the shipment contains postentry material                                                                                                    |  |  |  |
| 24      | Check PPQ Form 280 for all shipments. If the shipment contained postentry material, check PPQ Form 236                                                                                                    |  |  |  |
| REMARKS | Enter the names of pests intercepted that were <b>not</b> actionable. Enter any other information about the shipment that you deem useful or informative                                                                                        |  |  |  |

#### **Distribution of PPQ Form 264**

Distribute this form as follows:

- ◆ Send the appropriate copy to the State Plant Quarantine Official<sup>2</sup> in the State of Destination<sup>3</sup>
- ◆ Attach the PPQ Inspection Station Copy to the other documents pertaining to the shipment. If CITES material was involved, retain the documents in the file for five years. Otherwise, retain for thee years
- ♦ Monthly, send copies of the form to Riverdale at this address:

CITES and Plant Inspection Station Coordinator USDA, APHIS, PPQ, QPAS 4700 River Road, Unit 60, 4A25 Riverdale, MD 20737-1236

- ◆ If the shipment involved material moving under Departmental Permit, send a copy to the PPQ State Plant Health Director in the State of destination
- ◆ An informational copy for restricted material may be sent to the PPQ State Plant Health Director in the State of destination

<sup>2</sup> Use this URL for the current addresses for the State Plant Quarantine Officials in the designated States: http://www.aphis.usda.gov/npb/npbmemb.html#Members

<sup>3</sup> Only these States or Commonwealths have been asked to be notified of shipments of imported propagative material: Alaska, Arizona, California, Colorado, Florida, Idaho, Maryland, Massachusetts, Michigan, Montana, Nebraska, Nevada, New York, North Carolina, Ohio, Oregon, Puerto Rico, Tennessee, Utah, Washington, West Virginia, and Wisconsin. It is unnecessary to send this form to other States